## SAP ABAP table HEAD23 {SAPscript: Text header}

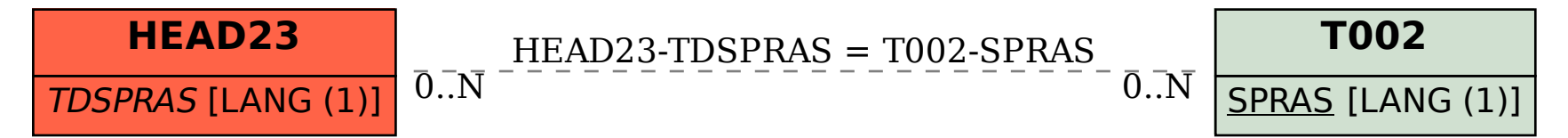